## **INSTALLATION INSTRUCTION MANUAL ELECTRONIC MULTIFUNCTION TIMER**

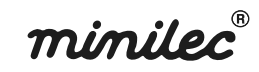

# D<sub>1</sub> ETM<sub>1</sub>

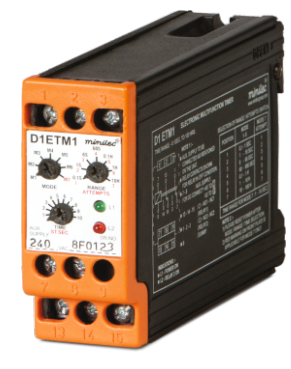

This Relay is auxiliary relay and should be used in control circuit only

#### **MOUNTING**

D1 FTM1 unit can be Rail mounted or Panel mounted.

### **MODE SELECTION SWITCH**

Select required mode by using ROTARY SWITCH provided on front plate of the unit as follows-

#### **ELECTRICAL CONNECTIONS**

See the corresponding Electrical wiring your unit (Refer fig.1, 2,4 & 6). for Auxiliary supply voltage should be as<br>marked on the front cover plate of your unit.<br>Connect the load (N/V coil) with the output relay contacts as required.

#### **RESETTING**

D1 ETM1 unit resets only when you cut off its auxiliary supply voltage and will restart its timing cycle when the auxiliary supply is switched ON again.

#### **FUNCTIONING:**

 $\mathbf{1}$ 

#### **MODES OF OPERATION(M 1 TO M 7):**

Set the desired Mode. Time Range Time scale factor by potentiometer provided at the front of the unit. Before Aux. Supply voltage is switched ON, the O/P relay contacts at 13 - 14 (RELAY 1) and at 1-2 (RELAY - 2) are in De- Energised state (NO). After switching ON the supply, the timer starts counting the timing and when the set time delay elapses the O/P contacts change their state from the original status (from NO to NC).

**TECHNICAL SPECIFICATIONS** 

**Auxiliary Supply:** 

**PARAMETER** 

#### **MODE 1- ON DELAY**

As soon as power is applied, the set time period (T) begins, Relay 1 & 2 are off during set time (T) & at the end of the set time delay, Relay 1 & 2 energizes & remains on till power on

#### **MODE 2- INTERVAL DELAY**

As soon as power is applied, the set time period (T) begins, Relay 1 & 2 are on during set time (T). At the end of set time delay. Relay 1&2 get de-energize and remains off till power on.

#### **MODE 3: CYCLIC OFF FIRST**

As soon as power is applied, Relay 1 & 2 are off during the set time (T), at the end of the set time Relay 1 & 2 get energize for the same set time (T). This ON/ OFF action continues till power on

## **MODE 4 : CYCLIC OPERATION ON FIRST**

As soon as power is applied, Relay 1 & 2 get energize for the set time (T), at the end of the set time Relay 1 & 2 get releases<br>for the same set time (T). This ON/ OFF action continues till power on.

## **MODE 5: STAR - DELTA**

**DESCRIPTION** 

As soon as power is applied, Relay 1 (STAR RELAY) energizes for the set time

24/ 110/ 220/ 230/ 240/ 380/ 415 VAC ± 20%

period (T). At the end of set time period (T) Relay 1 gets off, there will be PAUSE TIME of 100 ms & at the end of the pause time delay Relay 2 (DELTA RELAY) energizes remains on till and power on

## **MODE 6 : INSTANT & DELAYED OPERATION**

As soon as power is applied. the time period (T) begins & Relay 1 (INSTANT RELAY) energizes. At the end of set time period (T), Relay 2 (DELAYED RELAY) energizes. Relay 1 & 2 remains on till power on.

#### **MODE 7: ENGINE START RELAY**

Refer RED marking on front anodized plate. Set attempts (n) by Range selection switch & Set time by time selection pot. As soon as power is applied. Relay 1 (IGNITION RELAY) remains de - energize for time (2T). At the end of time (2T), Relay 1 gets energize for set time  $(T)$  & at the end off the set time, again gets de-energize for time (2T). This process continues till set attempts (n). At the end of these attempts, Relay 2 (ALARM RELAY) gets energize till power on. During set attempt operation if<br>aux. Supply cuts off, further operation halts.

 $\cap$ N

OFF

13-14 / 1-2

 $-13 - 15 / 1 - 3$ 

 $13-14/1-2$ 

 $-13 - 15 / 1 - 3$ 

 $13-14/1-2$ 

13-15 / 1-3

 $12.1411.2$ 

 $13 - 15 / 1 - 3$ 

 $13 - 14$ 

13-15

 $1 - 2$ 

 $1 - 3$ 

13-14

 $13 - 15$ 

 $1 - 2$ 

 $-1 - 3$ 

13.14

12.15

 $1.2<sup>1</sup>$ 

 $1-3$ 

**TIMING CYCLE** 

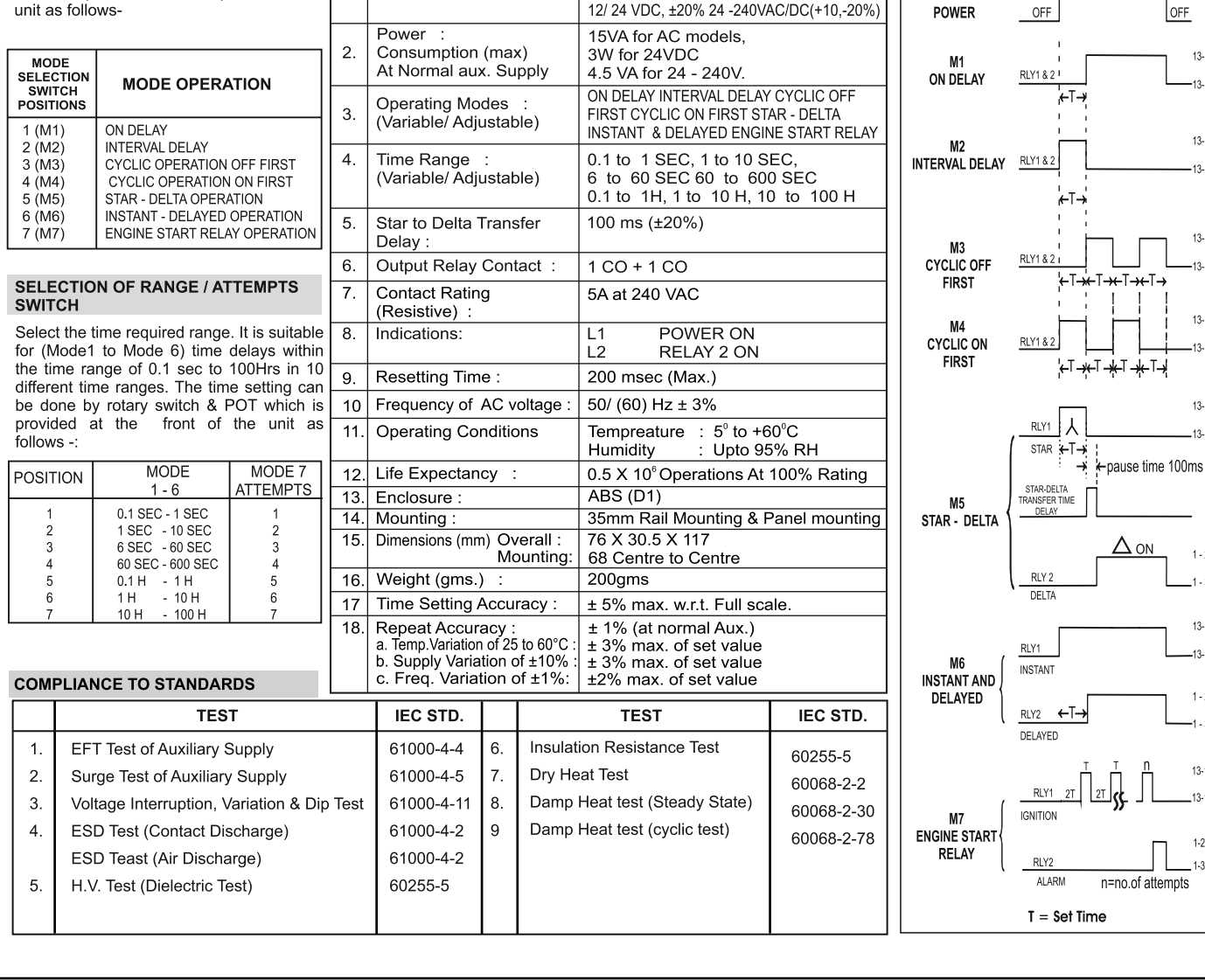

# www.minilecgroup.com

Version 04 (01/12/2022)

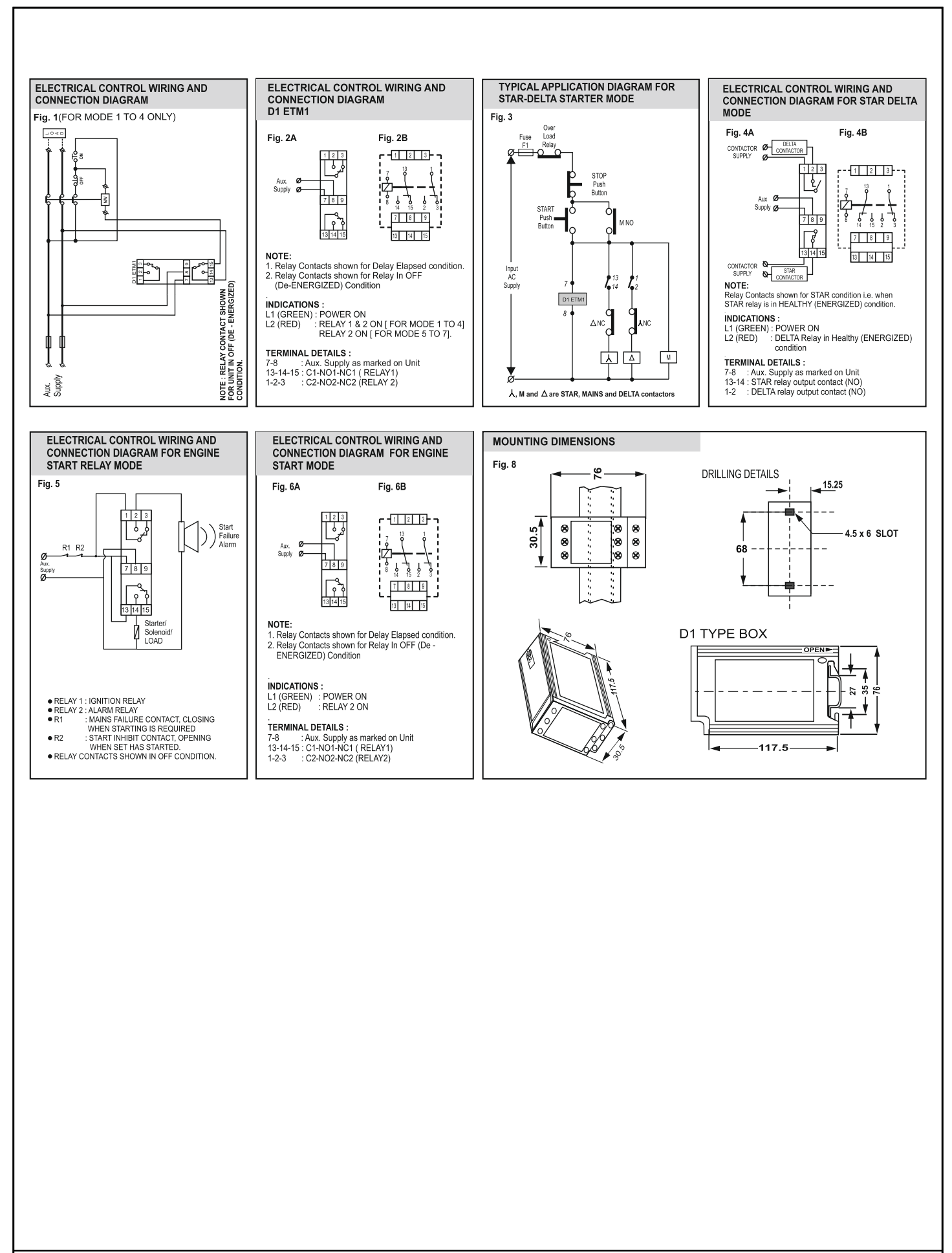

WARRANTY - AGAINST ALL MANUFACTURING DEFECTS FOR 18 MONTHS FROM DATE OF SUPPLY OR 12 MONTHS FROM INSTALLATION WHICHEVER IS EARLIER

## www.minilecgroup.com

Version 04 (01/12/2022)